## Realschulabschluss

## an

## Waldorfschulen

# **Prüfung 2011**

## **Prüfung 2011**

## **Pflichtbereich**

## **Aufgabe P 1:**

Im rechtwinkligen Dreieck ABC sind gegeben:

 $\overline{AB}$  = 10,3 cm  $β = 37,0°$ AD halbiert den Winkel  $\alpha$ 

Berechnen Sie die Länge AC und den Abstand des Punktes D von AB.

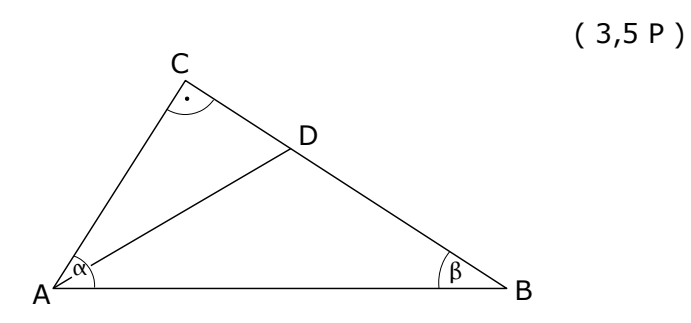

## **Aufgabe P 2:**

Für das Rechteck ABCD gilt:

 $\overline{BE}$  = 4,2 cm  $\phi = 21.7^{\circ}$ M ist der Mittelpunkt der Seite AD.

Berechnen Sie die Länge ME.

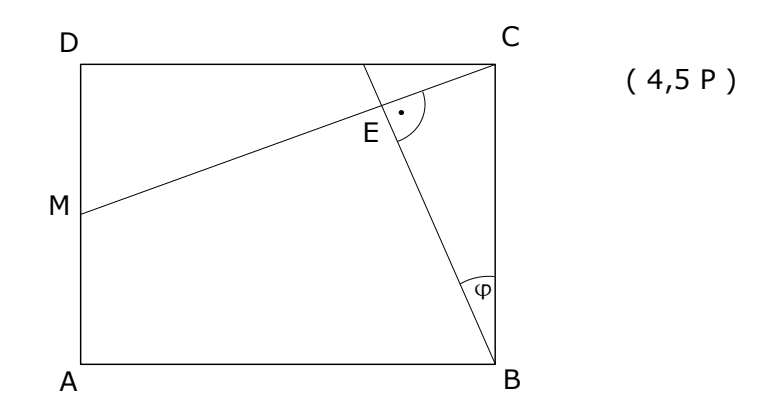

## **Aufgabe P 3:**

Bestimmen Sie die Definitions- und Lösungsmenge der Gleichung:

$$
\frac{x+3}{2x+2} - \frac{1}{2} = \frac{x^2}{x+1}
$$
 (3 P)

### **Aufgabe P 4:**

Drei Gleichungen – vier Graphen

- (1)  $y = \frac{1}{4}$  $\frac{1}{4}$ x<sup>2</sup>+ 3
- (2)  $y = (x-3)^2$
- (3)  $y = x^2+6x+12$

Welche Funktionsgleichung gehört zu welchem Graphen?

Begründen Sie Ihre Entscheidung.

Wie heißt die Funktionsgleichung des vierten Graphen?

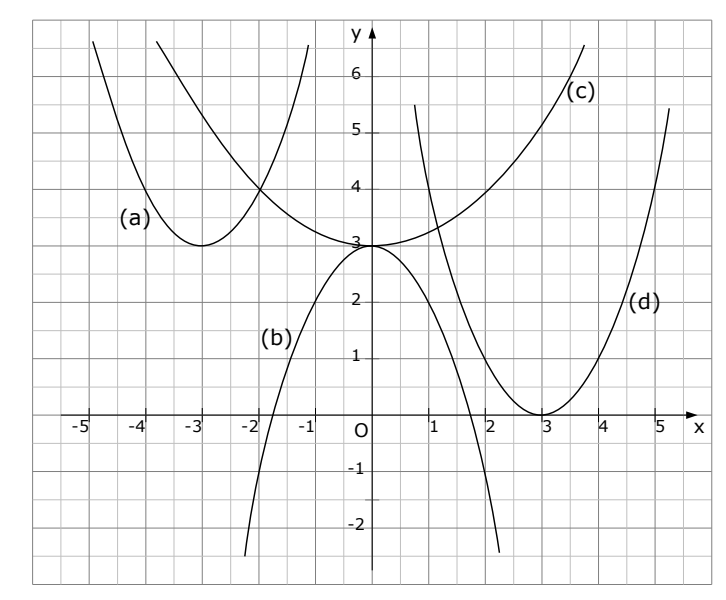

## **Aufgabe P 5:**

Eine Funktion f hat die Gleichung:

 $f(x) = \frac{1}{2}$  $\frac{1}{8}$ x<sup>3</sup> $-\frac{3}{2}$  $\frac{3}{2}x^2+\frac{9}{2}$  $\frac{9}{2}x$ 

Ihr Schaubild sei  $K_f$ .

Berechnen Sie die Funktionswerte für alle ganzzahligen Werte von x im Bereich  $0 \le x \le 8$ .

Berechnen Sie die Koordinaten der Extrempunkte von Kf. Untersuchen Sie diese Punkte auf Hoch- und Tiefpunkte.

Tragen Sie die berechneten Werte in ein rechtwinkliges Koordinatensystem ein und zeichnen Sie K<sub>f</sub> ( 1 LE = 1 cm).

## **Aufgabe P 6:**

Die Gerade  $q_1$  geht durch die Punkte A(2|0,5) und B(-1|1,5). Die Gerade  $g_2$  hat die Gleichung  $y = 3x+4,5$ . Die Gerade  $g_3$  geht durch den Punkt M(1|-0,5) und ist parallel zur 1. Winkelhalbierenden.

Zeichnen Sie die Geraden in ein rechtwinkliges Koordinatensystem (1 LE = 1 cm) ein.

Bestimmen Sie die Gleichungen der Geraden q<sub>1</sub> und q<sub>3</sub>.

Berechnen Sie die Koordinaten des Schnittpunktes C von q<sub>2</sub> und q<sub>3</sub>.

Zeigen Sie, dass der Punkt B auch auf  $q_2$  liegt.

Um wie viel Prozent unterscheiden sich die Längen von AB und BC?

 $(7.5 P)$ 

( 7,5 P )

## **Wahlbereich**

## **Aufgabe W 1:**

a) Die Abschlussklassen der Linden-Realschule organisieren zugunsten eines sozialen Projekts eine Tombola. Die Tabelle zeigt die Losverteilung und die damit verbundenen Gewinne.

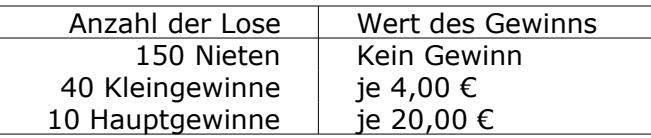

( 5 P )

Ein Los kostet 2,00 €.

Berechnen Sie den Erwartungswert.

Um den Gewinn für das soziale Projekt zu erhöhen, geben die Klassen 50 weitere Nieten in die Lostrommel.

Welchen Betrag können die Abschlussklassen spenden, wenn alle Lose verkauft werden?

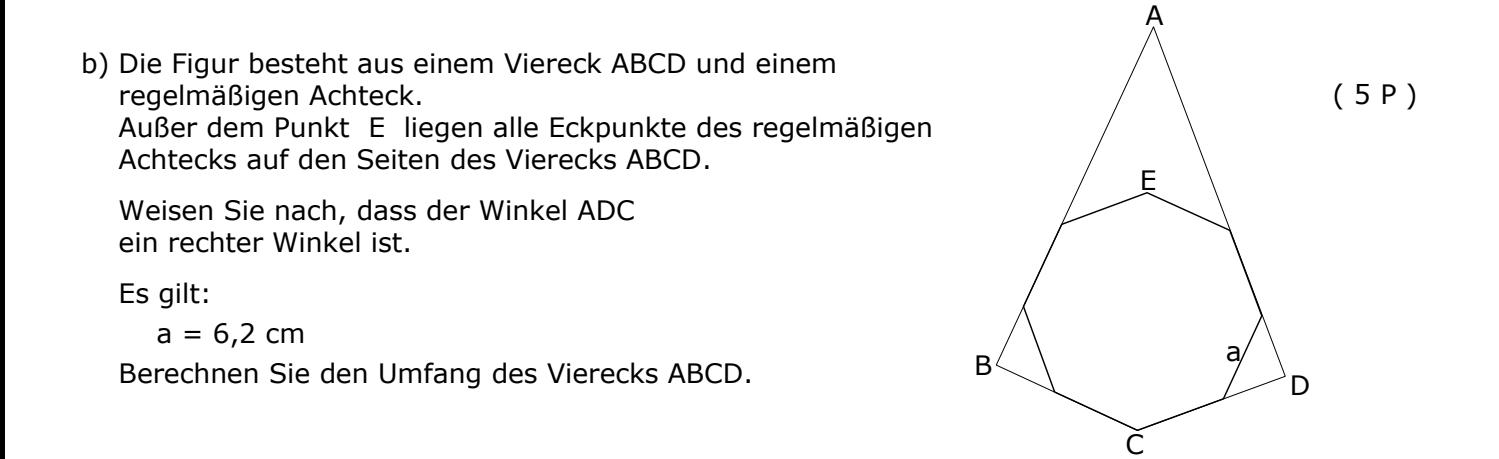

## **Aufgabe W 2:**

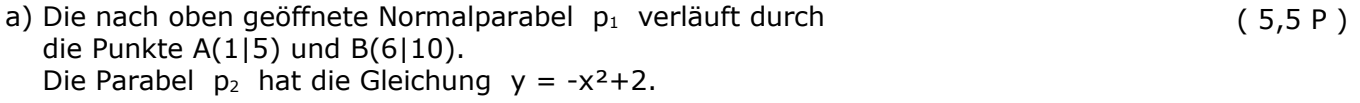

Besitzen die beiden Parabeln gemeinsame Punkte? Überprüfen Sie durch Rechnung.

Geben Sie die Gleichung einer Geraden g an, die weder mit  $p_1$  noch mit  $p_2$ einen gemeinsamen Punkt hat.

b) Die Parabel p mit der Gleichung  $y = -\frac{1}{2}$  $\frac{1}{2}x^2$ + 4,5 schneidet die x-Achse in den Punkten  $N_1$  und  $N_2$ . Die Gerade g verläuft durch den rechten Schnittpunkt der Parabel mit der x-Achse und hat die Steigung m=-2.  $(4.5 P)$ 

Berechnen Sie den zweiten Schnittpunkt Q der Geraden g mit der Parabel p.

Die Punkte  $N_1$  und  $N_2$  sowie der Punkt Q bilden ein Dreieck.

Berechnen Sie den Flächeninhalt des Dreiecks.

Der Punkt Q bewegt sich jetzt oberhalb der x-Achse auf der Parabel p. Für welche Lage von Q wird der Flächeninhalt des Dreiecks am größten?

#### **Aufgabe W 3:**

a) Gegeben ist die Funktionsgleichung von Aufgabe 5 des Pflichtbereichs:

$$
f(x) = \frac{1}{8}x^3 - \frac{3}{2}x^2 + \frac{9}{2}x
$$

Die Gerade g geht durch den Wendepunkt W von Kf und den Ursprung des Koordinatensystems.

Berechnen Sie die Koordinaten der Schnittpunkte  $S_1(x_1|y_1)$ ,  $S_2(x_2|y_2)$  und  $S_3(x_3|y_3)$  von K<sub>f</sub> und g mit  $x_1 < x_2 < x_3$ .

 $S_3$  ist der Berührpunkt der Tangente t an  $K_f$ . Auf der x-Achse und der Tangente t liegen zwei Seiten eines Parallelogramms. Die dritte Seite geht durch den Hochpunkt von  $K_f$  und verläuft parallel zur x-Achse, die vierte liegt auf einer Ursprungsgeraden.

Bestimmen Sie die Gleichungen aller Geraden, auf denen die Seiten des Parallelogramms liegen.

Berechnen Sie einen der spitzen Innenwinkel des Parallelogramms.

b) Eine Kurvenschar K<sub>ga</sub>hat die Gleichung:

$$
g_a(x) = \frac{1}{8}x^3 + \frac{a}{2}x^2 + \frac{9}{2}x
$$

Ihre Schaubilder sind  $K_{g_a}$ .

Berechnen Sie den Wert für a so, dass K<sub>ga</sub> im Wendepunkt die Steigung m= $-\frac{3}{2}$  $\frac{3}{2}$  hat.

### **Aufgabe W 4:**

Gegeben sind die Punkte A, B und C von Aufgabe P6 des Pflichtbereichs sowie der Punkt D(3|-2,5).

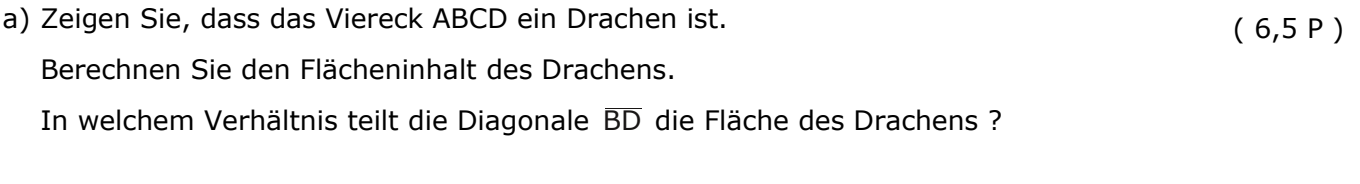

b) Gegeben ist die Geradenschar  $h_k$ :  $y = 2kx - 3k$ . Zeigen Sie, dass die Nullstelle dieser Schar unabhängig von k ist. Für welches k liegt der Punkt A auf  $h_k$ ? Zeigen Sie, dass der Punkt C auch auf dieser Geraden liegt. ( 3,5 P )

( 6 P )

( 4 P )

#### **Tipps und Ergebnisse:**

#### **Tipps zu P1:**

-Im Dreieck ABC über  $\overline{AB}$  und  $\beta$  die Strecke  $\overline{AC}$  und  $\alpha$  ausrechnen. -Im Dreick ACD über  $\alpha_1$  und  $\overline{AC}$  die Strecke  $\overline{AD}$  berechnen.

( $\alpha_1$  ist die Hälfte von  $\alpha$ )

-Hilfslinie  $\overline{DE}$  einzeichnen (Senkrechte auf  $\overline{AB}$ ).

-Im Dreieck ADE über  $\overline{AD}$  und  $\alpha_2$  die Strecke  $\overline{DE}$  ausrechnen.

Ergebnisse in Kurzformat:  $\alpha = 53.0^{\circ}$  AC=6.20 AD=6.93 DE=3.09

#### **Tipps zu P2:**

-Im Dreieck BCE über  $\overline{BE}$  und  $\phi$  die Strecken  $\overline{EC}$ ,  $\overline{BC}$  und  $\gamma_2$  berechnen.

- -MD (die Hälfte von  $\overline{BC}$ ) und  $\gamma_1$  bestimmen ( $\gamma_1 + \gamma_2 = 90^\circ$ !).
- -Im Dreieck DMC über  $\overline{MD}$  und  $y_1$  die Strecken  $\overline{MC}$  berechnen.
- -ME über MC und EC berechnen.

Ergebnisse in Kurzformat: EC=1,67 BC=4,52  $y_2$ =68,3 MC=6,11 ME=4,44

#### **Tipps zu P3:**

(Bei Bruchgleichungen muss man immer in allen Nennern ausklammern und binomische Formeln anwenden. In diesem Fall kann man nur ausklammern.)

- -Hauptnenner einfach ablesen, aus dem Hauptnenner die Definitionsmenge herauslesen.
- -Mit dem Hauptnenner multiplizieren, kürzen, dann so weit möglich, zusammenfassen.
- -Zum Schluss nach x auflösen. (Aufpassen! Ein x-Wert ist nicht in der Def.menge enthalten.)

Ergebnisse in Kurzformat:  $HN=2 \cdot (x+1)$  **L** = { 1 }

#### **Tipps zu P4:**

Funktionsgleichung zuordnen:

leichte aber umständliche Methode: von  $y = \frac{1}{4}$  $\frac{1}{4}x^2+3$ , y =  $(x-3)^2$  und y =  $x^2+6x+12$  je eine

Wertetabelle machen und einzeichen.

bessere Methode: Extrempunkte der Parabel berechnen und mit Zeichnung vergleichen.

Funktionsgleichung der vierten Parabel bestimmt man am besten über die Scheitelform. (Scheitelpunkt sowie einen weiteren Punkt einsetzen, um "a" zu bestimmen!)

Ergebnisse in Kurzformat:  $(1) \triangleq (c)$ ,  $(2) \triangleq (d)$ ,  $(3) \triangleq (a)$ ,  $(b): y = -x^2 + 3$ 

#### **Tipps zu P5:**

-Funktionswerte mit dem Taschenrechner berechnen.

-Die x-Werte der Extrempunkte erhält man, indem man die erste Ableitung Null setzt.

Die y-Werte erhält man aus der Wertetabelle oder durch Einsetzen von x in f(x).

-Ob´s ein Hoch- oder Tiefpunkt ist, erhält man, indem man die x-Werte in die zweite Ableitung einsetzt. (Ist das Ergebnis negativ, so ist´s ein Hochpunkt und umgekehrt).

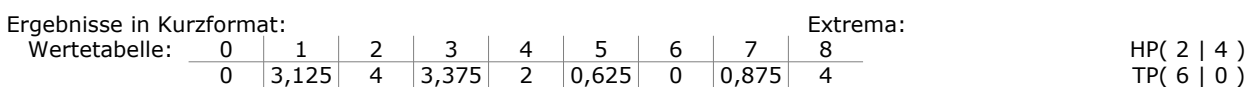

#### **Tipps zu P6:**

-Zeichnen: Blatt, Geodreieck und Stift greifen, Punkte einzeichnen und verbinden...

(Die ersten Winkelhalbierende hat die Steigung 1, g<sub>3</sub> hat also ebenfalls die Steigung m<sub>3</sub>=1 !)

-Die Gerade  $g_1$  über ZPF berechnen.

-Die Gerade g<sub>3</sub> über PSF berechnen (M als Punkt, die Steigung ist 1).

-Den Schnittpunkt C erhält man durch Gleichsetzen von  $g_2$  und  $g_3$  ( $g_2=g_3 \Rightarrow ... \Rightarrow x=...$ ).

-B liegt auf  $q_2$ , wenn die Punktprobe stimmt (x- und y-Koordinate von B in  $q_2$  einsetzen).

-Die Längen von AB und BC über Abstandsformel bestimmen, dann deren Differenz berechnen. (Den prozentualen Anteil erhält man, wenn man die Differenz durch die Streckenlänge teilt.)

Ergebnisse in Kurzformat:  $g_1$ :  $y = -\frac{1}{3}x + \frac{7}{6}$  $\frac{7}{6}$ , g<sub>3</sub>:y=x-1,5, C(-3|-4,5), AB ≈3,16 BC ≈6,32 prozentualer Längenunterschied ist 50% bzw. 100% (je nach Rechenweise)

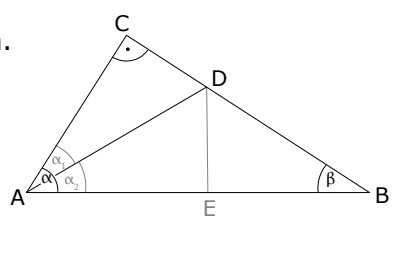

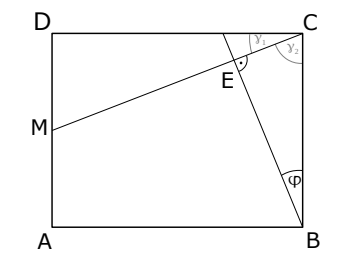

#### **Tipps zu W1:**

a) - Die Einzelwahrscheinlichkeiten für die Gewinnsituationen:

1) kein Gewinn, 2) Gewinn von 4,-€, 3) Gewinn von 20,-€ berechnen.

Der Erwartungswert der Einnahmen wird berechnet, indem man die Werte des Gewinns mit ihren Wahrscheinlichkeit multipliziert. Nun hat man die durchschnittlichen Einnahmen. Abzüglich des Verkaufspreises von 2,-€ bleibt der durchschnittliche Gewinn übrig.

- Werden 50 weitere Nieten hinzugegeben, ändert das nur die Wahrscheinlichkeiten, der Rest der Struktur bleibt gleich. Man berechnet wie eben den Erwartungswert des Gewinns, multipliziert ihn mit der Gesamtanzahl der Lose und weiß, wie hoch der Gesamtgewinn ist.

Ergebnisse in Kurzformat: Erwartungswert der Einnahmen: 1,80€ Erwartungswert des Gewinns je Los: 0,20€<br>Bei 50 weiteren Losen: Erwartungswert des Gewinns je Los: 0,56€. ⇒ Gesamtgewinn: 140,-€ Bei 50 weiteren Losen: Erwartungswert des Gewinns je Los: 0,56€. ⇒

A

'o

E

ŷ

D

G

β, a

F

B

- b) Ein regelmäßiges Achteck hat Innenwinkel von 135° (muss man evtl noch beweisen!), die Außenwinkel betragen daher 45°. Im kleinen Dreieck, in welchem D ein Eckpunkt ist, kann man nun leicht beweisen, dass bei D ein rechter Winkel ist. (Andere Wege sind natürlich auch möglich.)
	- Im Dreieck DFG zuerst die Seite DF berechnen, danach Seite CD.
	- Im Dreieck ACD den Innenwinkel bei C bestimmen (das ist der halbe Innenwinkel des Achtecks). Mit diesem Innenwinkel und der Seite CD kann man die Seite AD bestimmen und damit den Umfang des Vierecks ABCD.

Ergebnisse in Kurzformat: Innenwinkel im Achteck: 135°. FD=4,38, CD=10,58, AD=25,54, U=72,24 C

#### **Tipps zu W2:**

- a) Die Punkte A und B in y=x<sup>2</sup>+px+q einsetzen und damit die Parabelgleichung von  $p_1$  erhalten.
	- Die Parabelgleichungen von  $p_1$  und  $p_2$  gleichsetzen. Man erhält den x-Wert des Schnittpunkts (sofern es einen gibt).
	- Um eine Gleichung einer Geraden zu bestimmen, zeichnet man am besten die Schaubilder der Parabeln ein, zeichnet danach eine Gerade ein, die keine Parabel schneidet und bestimmt nachher die Gleichung dieser Geraden.

Ergebnisse in Kurzformat:  $p_1:y=x^2-6x+10$ . p<sub>1</sub> und  $p_2$  haben keinen Schnittpunkt. Gerade ohne gemeinsamen Schnittpunkte: Es gibt sehr viele Möglichkeiten. Für die y-Achsenabschnitte sollte man Werte zwischen 2,5 und 8 erhalten, für die Steigungen der Geraden sollten Werte zwischen -0,5 und -6 rauskommen.

- b) Nullstellen von  $p_1$  berechnen. Mit der rechten N und der gegebenen Steigung m=-2 über PSF die Geradengleichung von g bestimmen.
	- Flächeninhalt von N<sub>1</sub>N<sub>2</sub>Q: Die Grundlinie des Dreiecks ist die Verbindungslinie der Nullstellen (die Länge kann man ablesen). Die Höhe ist der y-Wert von Q. Nun kann man die Fläche des Dreiecks berechnen.
	- Lage von Q: Die Grundlinie des Dreiecks bleibt gleich, die Höhe des Dreiecks wird am größten, wenn Q am weitesten oben liegt, was im Scheitelpunkt der Parabel der Fall ist.

Ergebnisse in Kurzformat:  $N_1(3|0) N_2(-3|0) q:y=-2x+6 A_0=12 Q_{\text{neu}}(0|4,5)$ 

#### **Tipps zu W3:**

- a) Zuerst den Wendepunkt von  $f(x)$  berechnen  $[f''(x)=0$  setzen]
	- Geradengleichung von g über ZPF mit Hilfe des WP und des Ursprungs berechnen.
	- Die Schnittpunkte von f(x) und g berechnet man natürlich, indem man beide gleichsetzt.
	- Der Begriff "Tangente" fällt, also berechnen wir mal die Tangetengleichung [über PSF mit dem Punkt S<sub>3</sub> und der Steigung, die man über f'(x) erhält]

Am besten macht man spätestens jetzt eine Zeichnung [falls nicht bereits geschehen], dann sieht man das Parallelogramm viel besser. Die Gleichungen der vier Seiten kann man nun eigentlich mehr oder weniger ablesen.

- Den Innenwinkel erhält man einfach mit der Winkelformel.

Ergebnisse in Kurzformat:  $W(4|2)$  g:y=½·x  $S_1(0|0)$ ,  $S_2(4|2)$ ,  $S_3(8|4)$ , Parallelogrammseiten:  $y_{Tan} = 4, 5x-32$ ,  $y_2=0$ ,  $y_3=4, 5x$ ,  $y_4=4$  Innenwinkel:  $\delta = 77, 47^{\circ}$ .

- b) Wendepunkt von  $K_a$  berechnen (in Abhängigkeit von "a").
	- Die Steigung im Wendepunkt berechnen (x-Wert des WP in g'a(x) einsetzen).
	- Die erhaltene Steigung gleich  $-3/2$  setzen und nach "a" auflösen.

Ergebnisse in Kurzformat:  $\mathsf{WP}\left(-\frac{4\mathsf{a}}{3}\right| \dots\Big|$ ,  $\mathsf{m} = \mathsf{g}\big|_{\mathsf{a}} \left(-\frac{4\mathsf{a}}{3}\right) = -\frac{2\mathsf{a}^2}{3} + \frac{\mathsf{a}}{2}$  $\frac{9}{2}$ ,  $\Rightarrow$  a<sub>1,2</sub>= $\pm$ 3

#### **Tipps zu W4:**

- a) ABCD ist ein Drachen, wenn je zwei nebeneinander liegende Seiten gleich lang sind.
	- ⇒ alle vier Seitenlängen mit der Entfernungsformel berechnen und vergleichen.
	- Den Flächeninhalt berechnet man entweder indem man die Flächen des Dreiecks ABC berechnet und verdoppelt oder man verwendet die Flächeninhaltsformel AABCD=1/2·AC·BD (wobei man die Längen der Seiten AC und BD mit der Entfernungsformel berechnet).
	- Um das Verhältnis zu erhalten, in welchem BD die Fläche teilt, berechnet man die Fläche des Dreiecks ABD und die des Dreiecks BCD. Die eine Fläche ist 16(FE), die andere 4(FE), also ist das Verhältnis 16:4 bzw. 4:1.

Ergebnisse in Kurzformat: AB=AD= $\sqrt{10}$  BC=DC= $\sqrt{40}$ , (vielleicht brauchen Sie: BD= $\sqrt{32}$ , AC= $\sqrt{50}$ ) Flächen: A<sub>ABCD</sub>=20, A<sub>ABD</sub>=4, A<sub>BCD</sub>=16 ⇒ Verhältnis ist 4:1 oder 1:4

- b) Einfach die Nullstelle berechnen, das "k" kürzt sich raus, also ist die Nst. unabhängig von "k"
	- Soll A auf h<sub>k</sub> liegen, setzt man einfach die Koordinaten von A in die Schar h<sub>k</sub> ein (Punktprobe) und löst nach "k" auf.
	- Soll C auf dieser Geraden liegen, setzt man (ähnlich wie vorher auch schon) die Koordinaten von C in die Geradengleichung ein (der vorher erhaltene Wert von k=0,5 muss ebenfalls eingesetzt werden). Man sollte eine wahre Aussage erhalten.

Ergebnisse in Kurzformat:  $N(1,5|0)$ , A auf  $h_k$  für k=0,5

## **Ausführliche Lösung:**

#### **Lösung von P1**

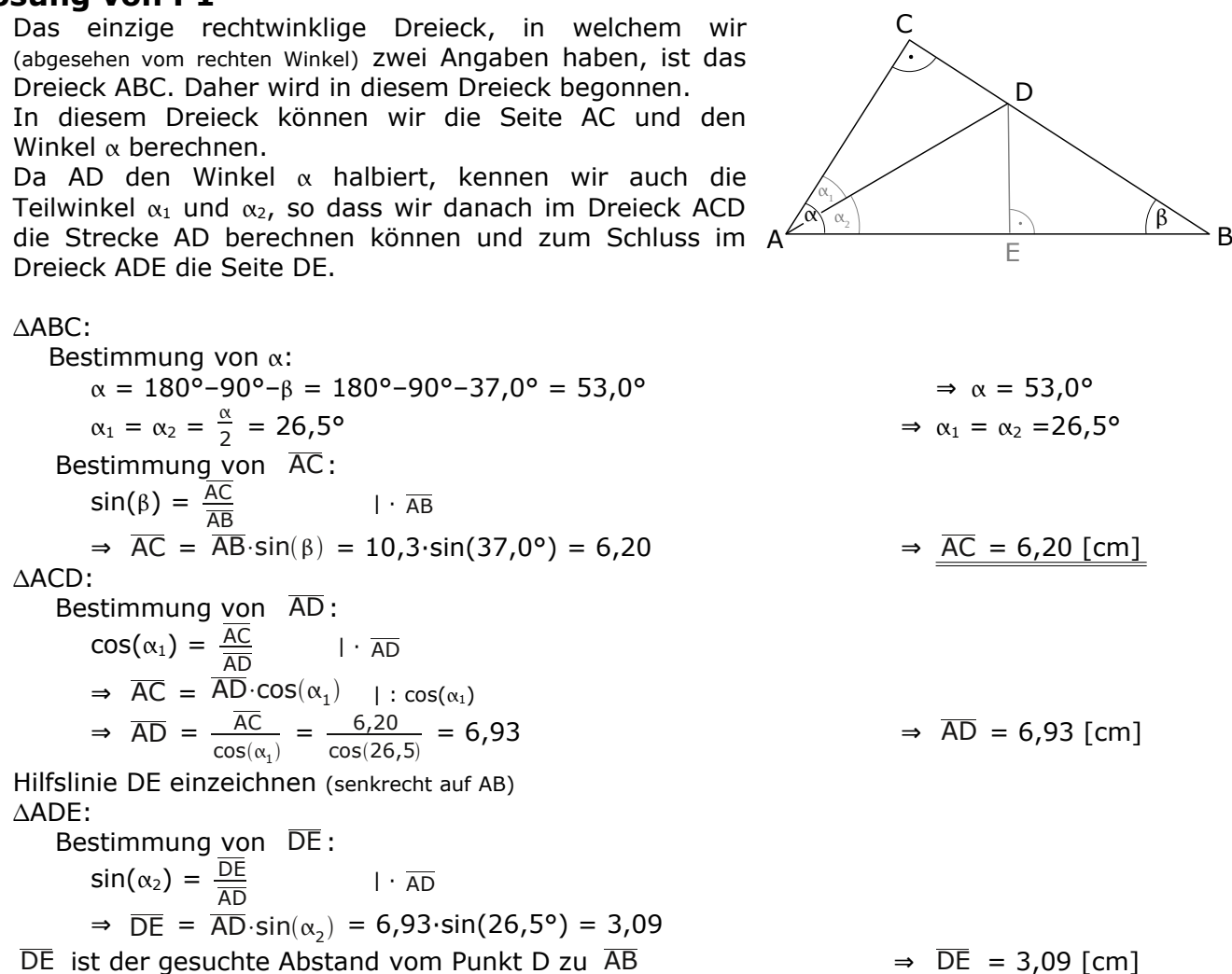

#### **Lösung von P2**

Das einzige rechtwinklige Dreieck, in welchem wir (abgesehen vom rechten Winkel) zwei Angaben haben, ist das Dreieck BCE. Daher wird in diesem Dreieck begonnen. In diesem Dreieck kann man die Seiten CE und BC berechnen, sowie den Winkel  $\chi_2$ . Über  $\chi_2$ kann man  $y_1$  berechnen und da AD und BC gleich lang sind, hat man auch DM. Nun kann man im Dreieck DMC die Seite MC berechnen. Über MC und CE erhält man nun ME.

 $ABCF$ : Bestimmung von  $\alpha$ :  $v_2 = 180^\circ - 90^\circ - \omega = 180^\circ - 90^\circ - 21.7^\circ = 68.3^\circ$   $\Rightarrow v_2 = 68.3^\circ$ Bestimmung von EC:  $tan(\varphi) = \frac{EC}{BE}$  $|\cdot|$  BE ⇒  $\overline{EC} = \overline{BE} \cdot \tan(\varphi) = 4,2 \cdot \tan(21.7^\circ) = 1.67$   $\Rightarrow \overline{EC} = 1.67$  [cm] Bestimmung von BC :  $\overline{BC} = \sqrt{BE^2 + EC^2} = \sqrt{4,2^2 + 1,67^2} = 4,52$   $\Rightarrow BC = 4,52$  [cm] Bestimmung von  $y_1$ :  $y_1 = 90^\circ - y_2 = 90^\circ - 68, 3 = 21,7^\circ$  (y<sub>1</sub> und y<sub>2</sub> ergeben einen rechten Winkel) ⇒  $y_1 = 21,7^\circ$ Bestimmung von MD:  $\overline{AD} = \overline{BC}$   $\Rightarrow$   $\overline{AD} = 4,52$   $\overline{MD} = \frac{1}{2}$  $\frac{1}{2} \cdot \overline{AD} = \frac{1}{2}$ 2  $\Rightarrow \overline{MD} = 2,26$  [cm] A B

C

 $\frac{\gamma_1}{\gamma_2}$ 

D

M

 $\widehat{\Phi}$ 

E

 $ADMC$ : Bestimmung von MC :  $sin(y_1) = \frac{MD}{MC}$  $|\cdot \overline{MC}$  $\Rightarrow$  MC⋅sin(y<sub>1</sub>) = MD | : sin(y<sub>1</sub>)  $\Rightarrow$  MC =  $\frac{MD}{sin(x)}$  $\frac{MD}{\sin(y_1)} = \frac{2,26}{\sin(21)}$  $\sin(21,7)$  $\Rightarrow$  MC = 6,11 [cm] Bestimmung von ME :  $\overline{ME}$  =  $\overline{MC}$  −  $\overline{EC}$  = 6,11-1,67 = 4,44  $\implies$   $\overline{ME}$  = 4,44  $\text{[cm]}$ 

#### **Lösung von P3**

Bei Bruchgleichungen klammert man *immer* zuerst alles im Nenner (=unten) aus, was sich irgendwie ausklammern lässt. Im zweiten Schritt wendet man überall (wieder nur unten) binomische Formeln an, sofern eine binomische Formel vorhanden ist. In diesem Fall kann nur im ersten Bruch unten eine "2" ausklammern.

 $\frac{x+3}{2} - \frac{1}{2} = \frac{x^2}{2}$  $2 \cdot (x+1)$  2  $x+1$ 

Hauptnenner: Es gibt die beiden Terme "2" und "x+1". Also ist der Hauptnenner "2·(x+1)" An dieser Stelle kann man auch die Definitionsmenge erkennen. Alle auftretenden Terme müssen gleich Null gesetzt werden (die "2" hat kein "x" und darf natürlich ignoriert werden).

 $x+1=0 \Rightarrow x = -1$   $\Rightarrow$   $D = \mathbb{R} \setminus \{ -1 \}$ 

Jetzt kann man die ganze Gleichung mit dem Hauptnenner multiplizieren.

x+ 3  $\frac{x+3}{2(x+1)}$   $\frac{2(x+1)}{1}$  $\frac{\cancel{(1)}+1}{1} - \frac{1}{2}$  $\frac{1}{2} \frac{2(x+1)}{1}$  $\frac{x+1}{1} = \frac{x^2}{x+1}$  $\frac{x^2}{x+1}$  2(x+1)<br>x+1 1 1 kürzen  $(x+3)$  –  $(x+1)$  =  $x^2 \cdot 2$  vereinfachen  $x+3 - x-1 = 2x^2$  $2 = 2x^2$  | : 2  $1 = x^2$  $\pm 1 = x$ 

 $x_1 = -1$  liegt *nicht* in der Definitionsmenge.  $x_2 = 1$  ist in Ordnung. → L = { 1 }

x

#### **Lösung von P4**

Eine einfache, jedoch arbeitsaufwendige Methode wäre, von allen drei angegebenen Parabeln eine Wertetabelle zu erstellen und damit die zugehörigen Schaubilder zu skizzieren.

$$
y=\frac{1}{4}x^2+3:
$$

Methode 1 (über Eigenschaften der Parabel):

Die Parabel hat die Form y=ax<sup>2</sup>+c [der Term mit "x" fehlt], ist somit symmetrisch zur y-Achse.

Die Zahl "1/4" vor dem x<sup>2</sup> besagt, dass die Parabel nach oben geöffnet ist und weiter als eine Normalparabel ist.

Die "3" ist der Schnittpunkte der Parabel mit der y-Achse.

Es sich nur um Parabel (c) handeln.

Methode 2 (über Berechnung der Extrempunkte):

Um Extrempunkte zu berechnen, muss man die Ableitung Null setzen:

$$
y = \frac{1}{4}x^2 + 3 \implies y' = \frac{1}{2}x
$$
  $y'=0 \implies \frac{1}{2}x = 0 \implies x=0$ 

Bei x=0 ist also ein Extrempunkt. Das trifft leider sowohl auf (b) wie auch auf (c) zu. Wir brauchen mehr Infos. Wir setzen x in y'' ein, um zu prüfen, ob´s ein HP oder TP ist.

 $y' = \frac{1}{2}$  $\frac{1}{2}x \Rightarrow y'' = \frac{1}{2}$  $\frac{1}{2}$  y'' ist positiv (das man x gar nicht einsetzen kann, ist unwichtig), also befindet sich bei x=0 ein Tiefpunkt. Es kann sich also nur um Schaubild (c) handeln.

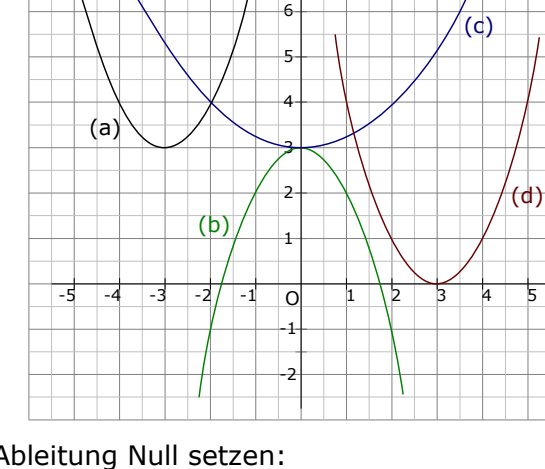

y

 $y = (x-3)^2$ Methode 1 (über Scheitelform der Parabel): Die Parabel ist bereits in Scheitelform angegeben [gegebenenfalls ist die Vorstellung  $y=(x-3)^2+0$ hilfreicher]. Man liest den Scheitelpunkt S(3|0) ab. Nur die Parabel (d) hat diesen Scheitelpunkt. Methode 2 (über Berechnung der Extrempunkte): Man löst zuerst die Klammer auf:  $y=(x-3)^2=x^2-6x+9$ , die Ableitung davon ist  $y'=2x-6$ . Setzt man y'=2x-6 gleich Null erhält man:  $2x-6=0$  ⇒  $2x=6$  ⇒  $x=3$ . Es gibt nur eine Parabel die bei x=3 einen Extrempunkt hat. Das ist Parabel (d).  $y = x^2+6x+12$ Methode 1 (über Scheitelform der Parabel): Man könnte die Parabel in Scheitelform angeben [es käme  $y=(x+3)^2+3$  raus] und hieraus den Scheitelpunkt S(-3|3) ablesen. Methode 2 ist jedoch besser. Methode 2 (über Berechnung der Extrempunkte): Man bildet die Ableitung und setzt diese Null. y=x²+6x+12 ⇒ y'=2x+6 2x+6=0  $\Rightarrow$  2x=-6  $\Rightarrow$  x=-3. Die Parabel hat also bei x=-3 einen Extrempunkt. Es gibt nur ein Schaubild, auf welches das zutrifft. Das ist Parabel (a). Das übrige Schaubild ist das der Parabel (b). Nun brauchen wir die Parabelgleichung davon. Methode 1 (über Eigenschaften der Parabel): Das Schaubild ist symmetrisch zur y-Achse. Die Parabelgleichung muss die Form y=ax²+c haben. "c" ist der y-Achsenabschnitt, welcher offensichtlich 3 ist.  $\Rightarrow$  c=3. Wir wissen also bereits, dass die Parabel die Form y=a·x<sup>2</sup>+3 hat. Um "a" zu bestimmen, setzen wir irgendeinen Punkt des Schaubilds ein. Das Schaubild der Parabel (b) geht beispielsweise durch den Punkt P(1|2). Diesen Punkt setzen wir ein [Punktprobe: x=1, y=2]. P(1|2) in y=ax<sup>2</sup>+3 ⇒ 2=a·1<sup>2</sup>+3 ⇒ 2=a+3 ⇒ a=-1 ⇒ Parabel (b) hat die Gleichung: y=-1·x²+3 Methode 2 (über Scheitelform): Die allgemeine Scheitelform einer Parabel lautet:  $y = a \cdot (x - x_s)^2 + y_s$ . Aus dem Schaubild kann man den Scheitelpunkt S(0|3) herauslesen.  $\Rightarrow$  y=a $\cdot$ (x-0)<sup>2</sup>+3  $\Rightarrow$  y=a $\cdot$ x<sup>2</sup>+3 Um "a" zu bestimmen, setzen wir wie in Methode irgendeinen beliebigen Punkt ein, durch welchen das Schaubild läuft. Z.B. finde ich, dass der Punkt Q(2|-1) wirklich sehr begierig darauf ist, hier verwendet zu werden.  $Q(2|-1)$  in y=a·x<sup>2</sup>+3 ⇒  $-1=$ a·2<sup>2</sup>+3 ⇒  $-1=$ a·4+3 ⇒  $-4=$ a·4 ⇒  $-1=$ a ⇒ Das Schaubild hat die Form y=-1·x²+3

Antwort: (1) gehört zu (c), (2) gehört zu (d), (3) gehört zu (a), Gleichung von (b): $y = -x^2 + 3$ 

#### **Lösung von P5**

Die Berechnung der Funktionswerte erfolgt natürlich mit dem Taschenrechner. Hier die WT: Wertetabelle:  $x \mid 0 \mid 1 \mid 2 \mid 3 \mid 4 \mid 5 \mid 6 \mid 7 \mid 8$ 

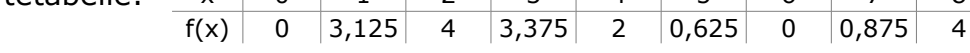

Die Extrempunkte berechnet man, indem man  $f'(x) = 0$  setzt.

Wir leiten wir  $f(x)$  zweimal ab  $f(f''(x)$  brauchen wir jetzt eigentlich noch nicht, aber später].

$$
f(x) = \frac{1}{8}x^3 - \frac{3}{2}x^2 + \frac{9}{2}x
$$
  
\n
$$
f'(x) = \frac{3}{8}x^2 - \frac{6}{2}x + \frac{9}{2} = \frac{3}{8}x^2 - 3x + \frac{9}{2}
$$
  
\n
$$
f''(x) = \frac{6}{8}x - 3 = \frac{3}{4}x - 3
$$
  
\n
$$
f'(x) = 0
$$
  
\n
$$
\frac{3}{8}x^2 - 3x + \frac{9}{2} = 0
$$
  
\n
$$
\frac{1}{8}x^2 - 3x + \frac{9}{2} = 0 \qquad 1 \cdot \frac{8}{3}
$$
  
\n
$$
\frac{3}{8}x^2 - 3x + \frac{9}{2} = 0
$$
  
\n
$$
\frac{3}{8}x^2 - 3x + \frac{9}{2} = 0
$$

Sie sollten natürlich nur den Weg *entweder* über p-q-Formel *oder* über a-b-c-Formel rechnen. a-b-c-Formel rechnen.

$$
x^{2}-8x+12 = 0
$$
\n
$$
x_{1,2} = \frac{3 \pm \sqrt{3^{2}-4 \cdot \frac{3}{8} \cdot \frac{9}{2}}}{2 \cdot \frac{3}{8}}
$$
\n
$$
x_{1,2} = 4 \pm \sqrt{4^{2}-12} = \frac{3 \pm \sqrt{\frac{9}{4}}}{\frac{3}{4}} = \frac{3 \pm \frac{3}{2}}{\frac{3}{4}} = \frac{3 \pm \frac{3}{2}}{\frac{3}{4}} = \frac{3 \pm \frac{3}{2}}{\frac{3}{4}} = \frac{3 \pm \frac{3}{2}}{\frac{3}{4}} = 2
$$
\n
$$
x_{1} = 6, \ x_{2} = 2
$$
\n
$$
x_{1} = \frac{\frac{9}{2}}{\frac{3}{4}} = 6, \ x_{2} = \frac{\frac{3}{2}}{\frac{3}{4}} = 2
$$

Das sind die x-Werte unserer Extrempunkte. Die y-Werte entnimmt man der Wertetabelle.

$$
x_1=6 \Rightarrow y_1=0 \qquad \Rightarrow \qquad \qquad \underline{FP_1(6 \mid 0)}x_2=2 \Rightarrow y_2=4 \qquad \qquad \Rightarrow \qquad \qquad \underline{FP_2(2 \mid 4)}
$$

 $\Rightarrow$  EP<sub>1</sub>( 6 | 0 )

Untersuchung der Punkte auf Punkte Hoch- oder Tiefpunkte. Dazu setzt man die x-Werte in f''(x)

ein und überprüft das Vorzeichen.

$$
x_1 \text{ in } f''(x): f''(6) = \frac{3}{4} \cdot 6 - 3 = \frac{3}{2} > 0
$$
\n
$$
\Rightarrow \text{Tiefpunkt bei } \frac{T(6 \mid 0)}{x_2 \text{ in } f''(x): f''(2) = \frac{3}{4} \cdot 2 - 3 = -\frac{3}{2} < 0
$$
\n
$$
\Rightarrow \text{Hochpunkt bei } \frac{H(2 \mid 4)}{x_2 \text{ in } f''(2)}
$$

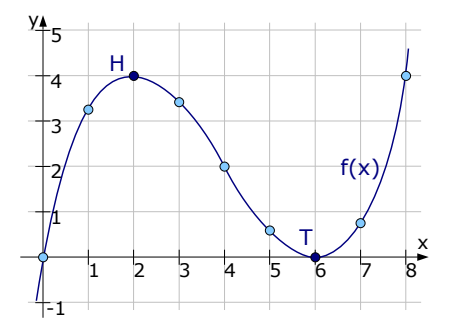

#### **Lösung von P6**

Einzeichnen von g<sub>1</sub> sollte eigentlich gehen.

- g2 zeichnet man ein, indem man am y-Achsenabschnitt von 4,5 beginnt, und dann eine Steigung von 3 einzeichnet.
- g3 beginnt in M und verläuft mit einer Steigung von 1 (Die 1.Winkelhalbierende hat die Gleichung y=x und eine Steigung von 1)

#### Bestimmung der Geraden q<sub>1</sub>:

Von g<sub>1</sub> kennt man zwei Punkte, also braucht man die ZPF:

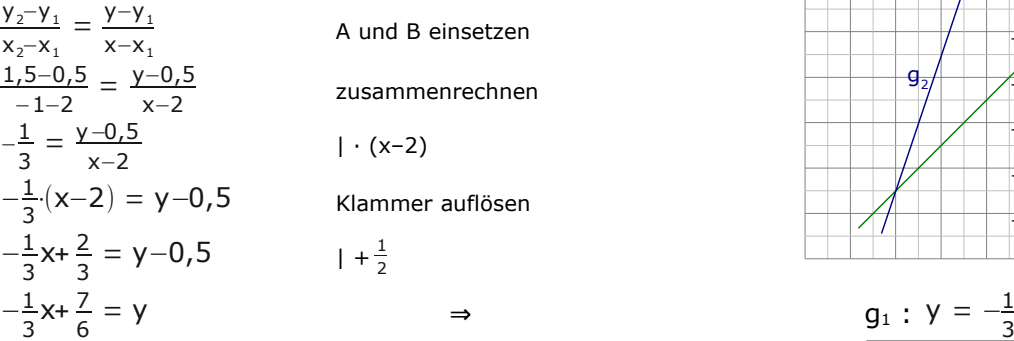

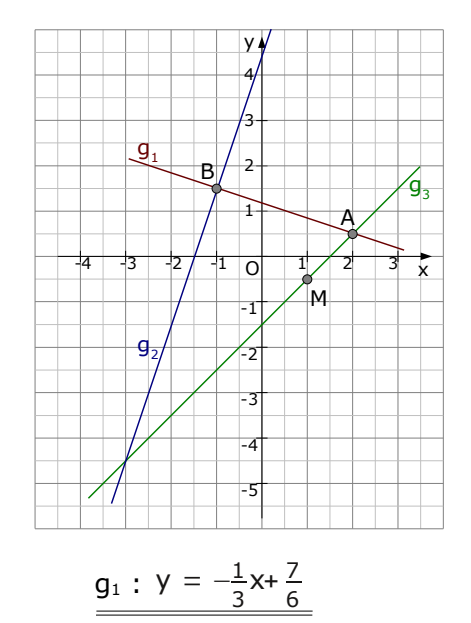

Bestimmung der Geraden q<sub>3</sub>:

Von q<sub>3</sub> kennt man einen Punkt M und die Steigung (die gleiche Steigung, die die 1.Winkelhalbierenden). Da braucht man die PSF, mit der man nun die Gleichung von g3 aufstellen. V−V<sub>M</sub>

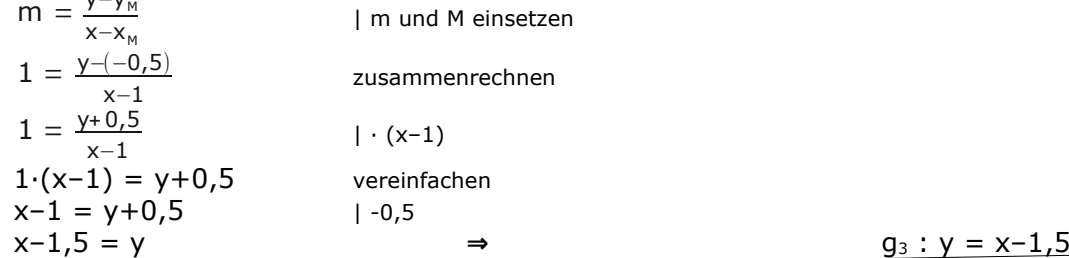

Um den Schnittpunkt zweier Geraden zu bestimmen, setzt man die beiden Geraden gleich.

 $g_2 = g_3$  $3x+4,5 = x-1,5$  | -x-4,5  $2x = -6$  | : 2  $x = -3$ 

Um den y-Wert zu bestimmen setzt man den x-Wert in eine der beiden Geraden ein.  $x=-3$  in  $g_2$ :  $y = 3(-3) + 4,5 = -9+4,5 = -4,5$ ⇒ Der Schnittpunkt von  $g_2$  und  $g_3$  hat die Koordinaten C( -3 | -4,5 )

Wie zeigt man, dass der Punkt B auf der Geraden g2 liegt?

Wir machen einfach eine Punktprobe, setzen also die Koordinaten von B in die Gerade  $q_2$  ein.  $x_B=-1$  und  $y_B=1,5$  in  $g_2$  :  $y = 3x+4,5$ 

 $1,5 = 3 \cdot (-1) + 4,5$  $1,5 = 1,5 \rightarrow B$  liegt auf der Geraden  $g_2$ .

Als Letztes brauchen wir noch den Unterschied zwischen den Längen von  $\overline{AB}$  und  $\overline{BC}$ . Dafür berechnen wir erst mal die Längen von AB und BC.

Die Länge einer Strecke berechnet man mit der Entfernungsformel, also wenden wir diese an.  
\nd(A,B) = 
$$
\sqrt{(x_B - x_A)^2 + (y_B - y_A)^2}
$$
 =  $\sqrt{(-1-2)^2 + (1,5-0,5)^2}$  =  $\sqrt{9+1}$  =  $\sqrt{10}$  ≈ 3,16  
\nd(B,C) =  $\sqrt{(x_C - x_B)^2 + (y_C - y_B)^2}$  =  $\sqrt{(-3-(-1))^2 + (-4,5-1,5)^2}$  =  $\sqrt{4+36}$  =  $\sqrt{40}$  ≈ 6,32

Der Unterschied zwischen den beiden Strecken beträgt: 6,32 – 3,16 = 3,16

Der prozentuale Unterschied zu AB beträgt:  $\frac{3,16}{3,16}$  100% =  $\frac{100\%}{6,16}$ 

Der prozentuale Unterschied zu BC beträgt:  $\frac{3,16}{6,32}$  100% = <u>50%</u>

<sup>(</sup>In der Aufgabenstellung wurde nicht präzisiert, ob sich der prozentuale Unterschied auf  $\overline{AB}$  oder auf  $\overline{BC}$  beziehen soll. Ich habe daher beide Ergebnisse angegeben. Je nach Korrektor könnte es sein, dass auch nur eines der beiden Ergebnisse ausgereicht hätte.)

### **Lösung von W1**

a) Ein Erwartungswert ist ein Durchschnitt bzw. ein Mittelwert.

In der Wahrscheinlichkeitslehre berechnet man einen Erwartungswert immer in dem man die Zufallsvariable (den Wert) eines Ereignis mit dessen Wahrscheinlichkeit multipliziert.

Da wir den Erwartungswert des Gewinns berechnen wollen, interessiert uns, was für Gewinne überhaupt möglich sind.

Mögliche Gewinne sind: 0,-€, 4,00 € sowie 20,00 €. Nun benötigen wir die Wahrscheinlichkeit (=WS.), dass man einen Gewinn von 0,-€ hat, die WS.

dass man einen Gewinn von 4,- € hat und die WS., dass man einen Gewinn von 20,-€ hat.

Keinen Gewinn hat man, wenn man eine der 150 Nieten zieht. Da es insgesamt 200 Lose sind (150+40+10=200), ist die Wahrscheinlichkeit eine Niete zu ziehen: <sup>150</sup>  $\frac{150}{200}$  = 0,75

Es gibt 40 Lose, die einen Gewinn von 4,-€ liefern. Die WS. einen Gewinn von 4,-€ zu erhalten, liegt daher bei  $\frac{40}{200} = 0,2$ .

Es gibt 10 Lose, die einen Gewinn von 20,-€ liefern. Die WS. einen Gewinn von 20,-€ zu erhalten, liegt daher bei  $\frac{10}{200} = 0.05$ .

Nun können wir den Erwartungswert berechnen:

 $E(x) = 0 \varepsilon \cdot WS(0 \varepsilon) + 4 \varepsilon \cdot WS(4 \varepsilon) + 20 \varepsilon \cdot WS(20 \varepsilon) =$ 

 $= 0 \cdot 0.75 + 4 \cdot 0.2 + 20 \cdot 0.05 = 1.806$ 

Im Durchschnitt nimmt man für jedes Los 1,80€ ein.

Da ein Los 2,00€ kostet, bleibt der Klasse ein Gewinn von 2,00-1,80 = 0,20€ übrig!

Gibt man 50 weitere Nieten in die Lostrommel, sieht die Verteilung der Lose in der Trommel nun so aus:

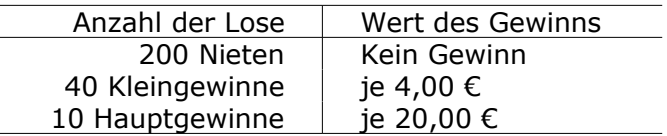

Es gibt nun insgesamt 250 Lose.

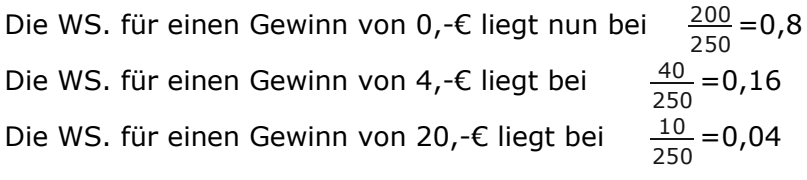

Der neue Erwartungswert beträgt nun:

 $E(x) = 0 \varepsilon \cdot WS(0\varepsilon) + 4\varepsilon \cdot WS(4\varepsilon) + 20\varepsilon \cdot WS(20\varepsilon) =$ 

 $= 0 \cdot 0.8 + 4 \cdot 0.16 + 20 \cdot 0.04 = 1.44 \in$ 

Im Durchschnitt nimmt man für jedes Los 1,44€ ein.

Da ein Los 2,00€ kostet, bleibt der Klasse ein Gewinn von 2,00–1,44=0,56€ übrig.

Wenn alle 250 Lose verkauft werden, bleibt der Klasse damit ein Gewinn von 250·0,56=140€ übrig. Diesen Gewinn dürfen sie jetzt spenden.

b) Wir beweisen zuerst, dass bei D ein rechter Winkel ist.

Dazu betrachten wir vom regelmäßiges Achteck jede *zweite* Seite. Die Verlängerung dieser Seiten ergibt ein regelmäßiges Viereck, was wiederum ein Quadrat ist. Da die Winkel in einem Quadrat 90° betragen, muss bei D ein rechter Winkel sein.

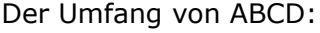

Im ersten Schritt werden wir im großen Dreieck ACD die Seite CD berechnen, danach den spitzen Winkel bei A. Der Rest geht dann.

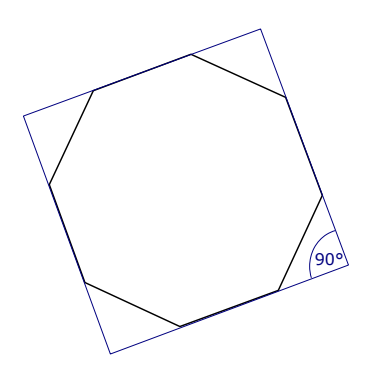

Wir betrachten nur eine Hälfte der Figur, speziell das kleine Dreieck DFG, in welchem D der rechte Winkel ist. Das Dreieck DFG ist gleichschenklig, da die eingezeichneten Winkel β beide gleich große Außenwinkel des regelmäßigen Achtecks sind. Die beiden Strecken FD und GD sind daher gleich groß. Wendet man den Pythagoras im Dreieck DFG erhält man:  $\overline{FD}^2 + \overline{GD}^2 = a^2$ ( mit  $\overline{FD} = \overline{GD}$  und a=6,2 folgt: )  $2 \cdot \overline{FD}^2 = 6,2^2$  $| : 2$  $\overline{FD}^2 = 19,22$  | √  $\overline{FD} \approx 4.38$ Nun können wir die Seitenlänge von CD berechnen:  $\overline{CD} = \overline{CF} + \overline{FD} = 6,2+4,38 = 10,58$   $\Rightarrow$   $\overline{CD} = 10,58$ Berechnung des Innenwinkel  $\beta_1$  des Achtecks. Da  $\beta_1 + \beta = 180^\circ$  und  $\beta = 45^\circ$  folgt:  $\beta_1 = 135^\circ$ . Und weil´s so schön ist, gucken wir mal wieder das ganze Viereck ABCD an. Der Winkel  $\gamma$  ist genau so groß wie  $\beta_1$ , da beides Innenwinkel des regelmäßigen Achtecks sind. Im Viereck ABCD kann man  $\alpha$  berechnen.  $\alpha$  +90°+  $\gamma$  +90°=360°  $\Rightarrow \alpha = 180$ ° –  $\gamma = 45$ ° Berechnung von AD aus dem Dreieck ACD. tan $|\frac{\alpha}{2}\>$  $\left(\frac{\alpha}{2}\right) = \frac{CD}{AD}$ AD  $tan(22.5^{\circ}) = \frac{10.58}{25}$  $\cdot$   $\overline{AD}$  $\overline{AD} \cdot \tan(22.5^{\circ}) = 10.58$  | : tan(22.5)  $\overline{AD} = \frac{10,58}{10,58}$ tan(22,5°)  $\overline{AD} = 25,54$  [cm] Umfang:  $U = \overline{AB} + \overline{BC} + \overline{CD} + \overline{AD} = 25,54+10,58+10,58+25,54 = 72,24$  [cm] A B C D E  $\beta_{1}$ a 7  $\alpha$ A C D E a F G β β a a a  $\beta_1$ 

#### **Lösung von W2**

a) Gemeinsame Punkte (Schnittpunkte) berechnet man, indem man die beiden Parabelgleichungen gleichsetzt. Das bedeutet jedoch, dass wir zuerst die Parabelgleichung von  $p_1$  brauchen.

Bestimmung der Parabelgeichung von p<sub>1</sub>. Es handelt sich um eine Normalparabel, daher ist unser Ansatz:  $p_1 : y = x^2 + px + q$ Nun setzen wir A und B ein, erhalten zwei Gleichungen und bestimmen daraus p und q.

A in  $p_1$ :  $5 = 1^2 + p \cdot 1 + q$  vereinfachen  $5 = 1 + p + q$  | -1  $4 = p + q$ B in  $p_1$ :  $10 = 6^2 + p \cdot 6 + q$  vereinfachen  $10 = 36 + 6p + q$  | -36  $-26 = 6p + q$ 

Die beiden Gleichungen zusammenschreiben und von einander abziehen, um q zu eliminieren.

$$
4 = p + q
$$
  
\n
$$
-26 = 6p + q
$$
  
\n
$$
30 = -5p
$$
 
$$
\Rightarrow p = -6
$$

p=-6 in eine der beiden Gleichungen einsetzen, um q zu erhalten:

$$
4 = -6 + q \Rightarrow 10 = q
$$

Damit haben wir die Parabelgleichung der Parabel  $p_1$ :  $p_1 : y = x^2-6x+10$ 

Prüfen, ob die beiden Parabeln gemeinsame Punkte besitzen (in dem man beide Parabeln gleich setzt)

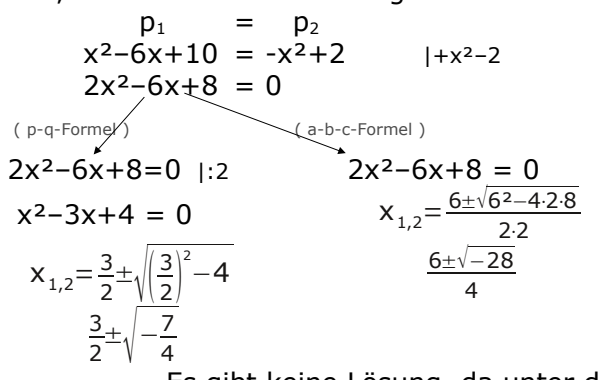

Es gibt keine Lösung, da unter der Wurzel `was Negatives steht. ⇒ Die beiden Parabeln haben keine gemeinsamen Punkte.

Die Gleichung einer Geraden g an, die weder mit  $p_1$  noch mit  $p_2$  einen gemeinsamen Punkt hat ...

Das ist eine etwas ungewöhnliche Aufgabe.

Es ist empfehlenswert, zuerst die beiden Parabeln einzuzeichnen, um mal zu verstehen, worum´s geht.

(*Wie* man sie einzeichnet, kann man sich natürlich aussuchen. Entweder macht man eine Wertetabelle für jede der beiden Parabeln oder man berechnet den Extrempunkt beider Parabeln.)

Auf jeden Fall, sollte man die beiden Parabeln irgendwie ins Koordinatensystem einzeichnen.

Nun sieht man zwischen den Parabeln einen kleinen "Zwischenraum", in welchem Geraden laufen könnten, ohne die Parabeln zu schneiden.

Am besten zeichnet man nun eine dementsprechende Gerade ein (in der Skizze sind zwei solcher Beispiele eingezeichnet) und gibt dann über y-Achsenabschnitt und Steigung die Geradengleichung an.

Die eingezeichneten Geraden haben z.B. die Gleichungen:  $g_1: y = -x+3$ ,  $g_2: y = -2x+6$ , ...

b) Es ist empfehlenswert zuerst die Parabel p einzuzeichnen (über Wertetabelle oder besser noch wenn man weiß, dass die Parabel symmetrisch zur y-Achse ist, diese bei 4,5 schneidet und nach unten geöffnet ist). Danach berechnen wir die Koordinaten der Nullstellen  $N_1$  und  $N_2$ .

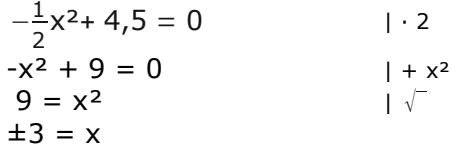

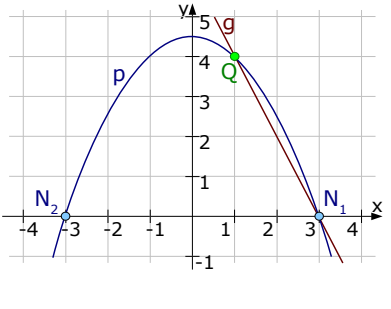

 $O \mid 1 \setminus 2 \mid 3 \setminus 4 \mid 5 \mid 6 \times$ 

 $1 \setminus 2 \setminus 3$ 

2

 $-1$   $-1$   $-1$   $-2$   $-3$   $-4$   $-5$   $-6$ 

B

Sie

sollten

*entweder*

über

a-b-c-Formel

rechnen.

über

p-q-Formel

*oder*

natürlich

nur den Weg

p1

y

 $\mathsf{g}_2$ 

1 2 3

 $\mathsf{p}$ 

 $\mathbf{g}_1$ 

4

A

 $\Rightarrow$   $N_1(3|0) N_2(-3|0)$ 

Die Gerade g verläuft durch die rechte Nullstelle mit der Steigung m=-2. Wir können die Gleichung von g daher mit der PSF bestimmen.

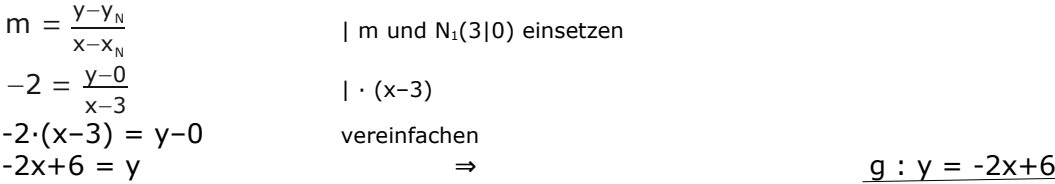

Den Schnittpunkt Q bestimmt man, indem man p und g gleichsetzt.

$$
p = g
$$
  
\n
$$
-\frac{1}{2}x^2 + 4,5 = -2x + 6 \qquad | \cdot 2
$$
  
\n
$$
-x^2 + 9 = -4x + 12 \qquad | \cdot x^2 - 9
$$

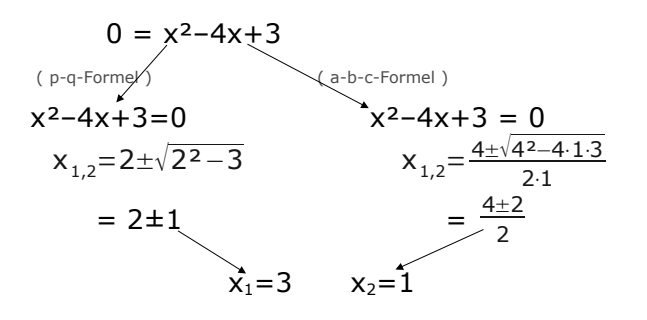

Der x-Wert  $x_1=3$  gehört zur bereits bekannten Nullstelle N<sub>1</sub>(3|0). Der x-Wert x<sub>2</sub>=1 gehört damit zum Punkt Q.  $\Rightarrow$  x<sub>0</sub>=1 Den y-Wert von Q erhält man, indem man  $x_2=1$  in die Gerade g (oder in die Parabel p) einsetzt.  $y_0 = -2 \cdot 1 + 6 = 4$   $\Rightarrow$  Q( 1 | 4 )

Das Dreieck  $N_1N_2Q$  hat als Grundlinie die Seite  $N_1N_2$ . Die Grundlinie hat eine Länge von 6 (der x-Wert  $N_1$  ist +3, der x-Wert von  $N_2$  ist -3) Die Höhe des Dreiecks ist der Abstand von Q zur x-Achse. Die Höhe hat eine Länge von 4 (der y-Wert von Q beträgt 4)

Der Flächeninhalt des Dreiecks N<sub>1</sub>N<sub>2</sub>Q beträgt:  $A_{\Delta} = \frac{1}{2} \cdot g \cdot h = \frac{1}{2} \cdot 6 \cdot 4 = 12$   $\Rightarrow$   $A_{\Delta} = 12$  (FE)

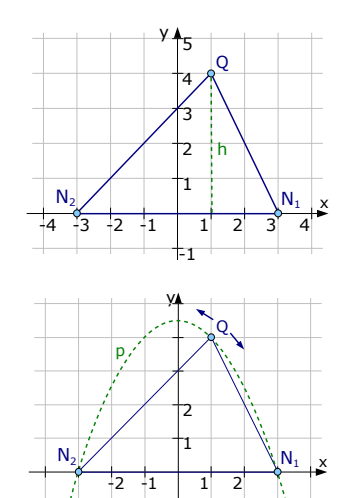

-1

Wenn der Punkt Q sich entlang der Parabel p bewegt, bleibt die Grundlinie  $N_1N_2$  und deren Länge von  $6$ (LE) unverändert.

Wenn der Flächeninhalt des Dreiecks möglichst groß werden soll, bedeutet das, dass die Höhe des Dreiecks möglichst groß werden muss. Das wiederum bedeutet, dass der Punkt Q so weit oben, wie nur möglich, liegen muss.

Die höchste Lage, die Q auf der Parabel annehmen kann, ist im Scheitelpunkt der Parabel, welcher die Koordinaten S(0|4,5) hat.

⇒ Antwort: Der Flächeninhalt des Dreiecks wird am größten, wenn Q im Punkt S(0|4,5) liegt.

#### **Lösung von W3**

a) Von der Gerade g sind zwei Punkte angegeben: Der Ursprung und der Wendepunkt. Der Ursprung O(0|0) ist natürlich klar. Den Wendepunkt müssen wird erst noch berechnen. Berechnung des Wendepunkts:

 $f''(x) = 0$ 

3  $\frac{3}{4}x-3 = 0$  | · 4  $3x - 12 = 0$  | + 12  $3x = 12$  | : 3  $x = 4$ 

Den y-Wert kann man einfach in der WT nachschauen. x=4 ⇒ y=2 ⇒ W(4|2)

Bestimmung der Gerade g: Man verwendet die Punkte W(4|2) und O(0|0) in der ZPF

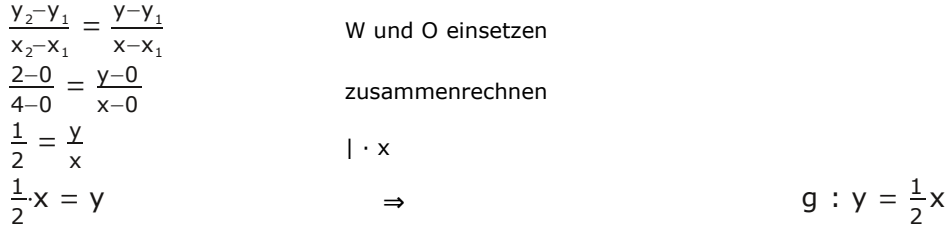

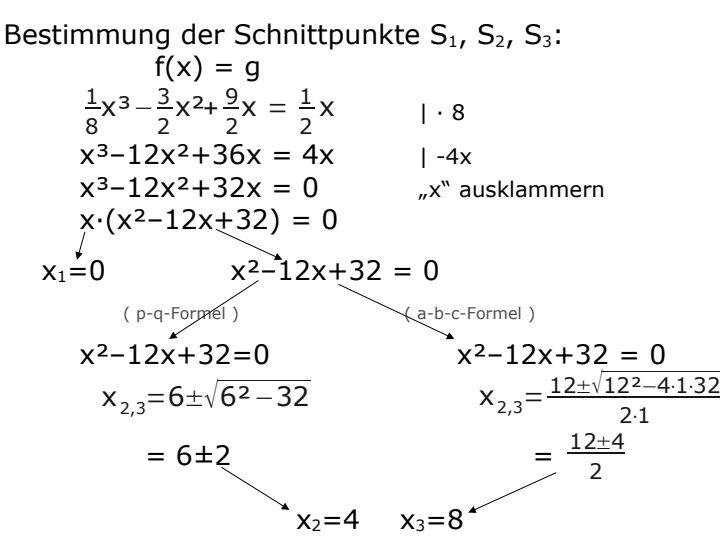

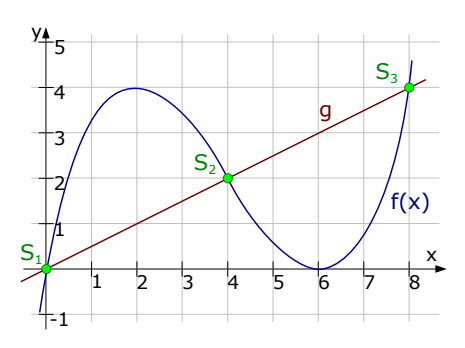

Berechnung der y-Werte (durch Einsetzen der x-Werte in die Gerade g [oder in die Funktion f(x)])

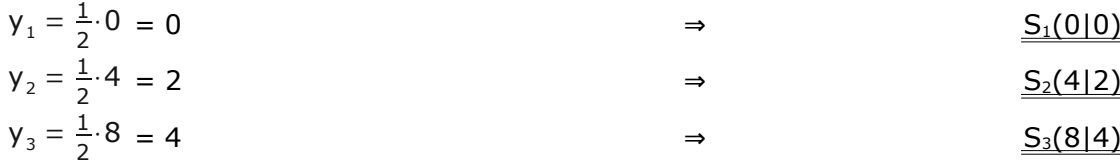

#### Die Tangente an  $K_f$  mit dem Berührpunkt in  $S_3$ :

[Streng genommen steht nirgends, dass man diese Tangente tatsächlich auch berechnen muss, jedoch braucht man die Tangentengleichung später. Daher bestimmen wir zuerst die Tangentengleichung.]

Die Steigung der Tangente berechnet man, indem man den x-Wert des Berührpunktes in die erste Ableitung einsetzt:

 $m_{Tan} = f'(8) = \frac{3}{8} \cdot 8^2 - 3 \cdot 8 + \frac{9}{2}$  $\frac{3}{2}$  = 4,5

Nun haben wir einen Punkt (S<sub>3</sub>) und die Steigung der Tangente. Wir können die Tangentengleichung mit der PSF berechnen.

$$
m = \frac{y - y_1}{x - x_1}
$$
  
\n
$$
4,5 = \frac{y - 4}{x - 8}
$$
  
\n
$$
4,5 \cdot (x - 8) = y - 4
$$
  
\n
$$
4,5x - 36 = y - 4
$$
  
\n
$$
4,5x - 32 = y
$$
  
\n
$$
4,5x - 32 = y
$$
  
\n
$$
4,5x - 32 = y
$$
  
\n
$$
3x - 32 = y
$$
  
\n
$$
4,5x - 32 = y
$$
  
\n
$$
4,5x - 32 = y
$$
  
\n
$$
4,5x - 32 = y
$$
  
\n
$$
4,5x - 32 = y
$$
  
\n
$$
4,5x - 32 = y
$$
  
\n
$$
4,5x - 32 = y
$$
  
\n
$$
4,5x - 32 = y
$$
  
\n
$$
4,5x - 32 = y
$$
  
\n
$$
4,5x - 32 = y
$$
  
\n
$$
4,5x - 32 = y
$$
  
\n
$$
4,5x - 32 = y
$$
  
\n
$$
4,5x - 32 = y
$$
  
\n
$$
4,5x - 32 = y
$$
  
\n
$$
4,5x - 32 = y
$$
  
\n
$$
4,5x - 32 = y
$$
  
\n
$$
4,5x - 32 = y
$$
  
\n
$$
4,5x - 32 = y
$$
  
\n
$$
4,5x - 32 = y
$$
  
\n
$$
4,5x - 32 = y
$$
  
\n
$$
4,5x - 32 = y
$$
  
\n
$$
4,5x - 32 = y
$$
  
\n
$$
4,5x - 32 = y
$$
  
\n
$$
4,5x - 32 = y
$$
  
\n
$$
4,5x - 32 = y
$$
  
\n
$$
4,5x - 32 = y
$$
  
\n
$$
4,5x - 32 = y
$$
<

Das Parallelogramm:

Die erste Seite ist die x-Achse:  $y_1 = 0$ 

Die zweite Seite ist die Tangente,

deren Gleichung haben wir bereits:

Die dritte Seite verläuft durch den Hochpunkt und ist parallel zur x-Achse (hat also die Gleichung y=...). Da sie durch den Hochpunkt geht, welcher den y-Wert  $y_H$ =4 hat, muss die Gerade die Gleichung y=4 haben. Die vierte Seite verläuft durch den Ursprung und hat damit einen y-Achsenabschnitt von 0. Desweiteren ist sie natürlich parallel zur Tangente (im Parallelogramm müssen zwei gegenüberliegende Seiten immer parallel sein). Sie hat also die gleiche Steigung  $y_4 = 4.5x$ 1 -1 die vierte Seite

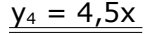

1 2 3 4 5 6 7 8

 $H$  die dritte Seit

x

Der spitze Innenwinkel des Parallelogramms

könnte zum Beispiel der Winkel zwischen der vierten Seite und der x-Achse sein. Die eine Steigung beträgt 4,5, die Steigung der x-Achse beträgt 0. Mit der Winkelformel ergibt sich:

$$
\tan(\delta) = \left| \frac{m_1 - m_2}{1 + m_1 \cdot m_2} \right| = \frac{4.5 - 0}{1 + 4.5 \cdot 0} = 4.5 \qquad \Rightarrow \qquad \delta = \arctan(4.5) = \frac{77.47^{\circ}}{25.4 \cdot 10^{15}}
$$

b) Die Steigung einer Funktion berechnet man immer mit der ersten Ableitung.

Wir gehen also derart vor: Zuerst berechnen wir den Wendepunkt (in Abhängigkeit von "a"), danach setzen wir den x-Wert davon in die erste Ableitung ein, um die Steigung im Wendepunkt zu erhalten (natürlich auch wieder in Abhängigkeit von "a"). Diese Steigung setzen wir dann gleich -<sup>3</sup>/<sub>2</sub> und erhalten endlich den gesuchten Wert von "a".

Berechnung des Wendepunktes:

$$
g_a(x) = \frac{1}{8}x^3 + \frac{a}{2}x^2 + \frac{9}{2}x
$$
  
\n
$$
g'_{a}(x) = \frac{3}{8}x^2 + ax + \frac{9}{2}
$$
  
\n
$$
g''_{a}(x) = \frac{3}{4}x + a
$$
  
\n
$$
g''_{a}(x) = 0 \Rightarrow \frac{3}{4}x + a = 0 \qquad |A
$$
  
\n
$$
3x + 4a = 0 \qquad |A
$$
  
\n
$$
3x = -4a \qquad |B|
$$
  
\n
$$
x = -\frac{4a}{3} \qquad (der y-Wert des WP intersectsient uns nicht wirklich...)
$$

Berechnung der Steigung im Wendepunkt

Wir setzen des x-Wert des Wendepunkts in die erste Ableitung ein...

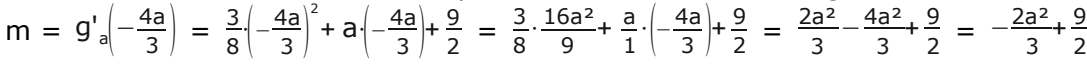

Berechnung von "a":

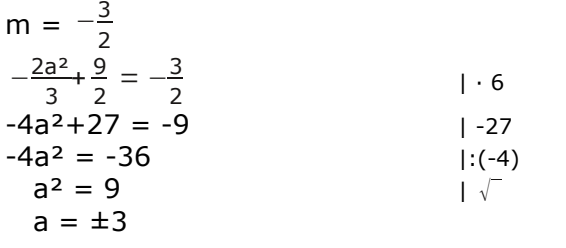

**Lösung von W4**

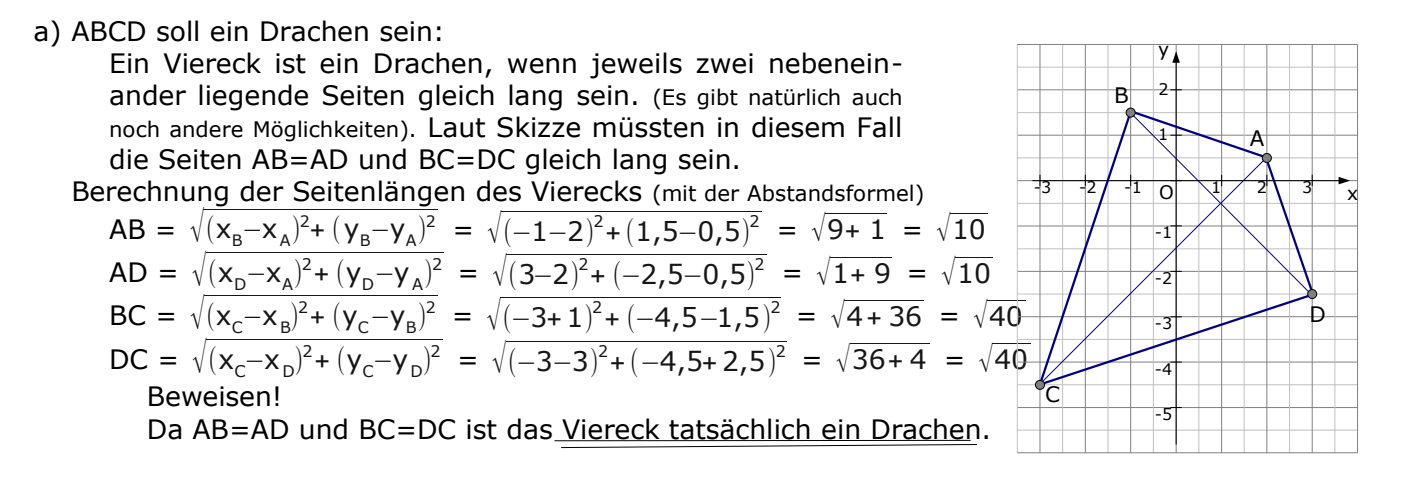

 $a_{1,2} = \pm 3$ 

Der Flächeninhalt des Drachens ABCD:

Eine der Möglichkeiten wäre es, den Flächeninhalt des Dreiecks ABC zu bestimmen. Da der Drachen symmetrisch zur Achse AC ist, kann man nachher die Fläche des Dreiecks ABC einfach verdoppeln.

Berechnung des Flächeninhalts vom Dreieck ABC:

$$
A_{\Delta} = \frac{1}{2}x_1(y_2 - y_3) + \frac{1}{2}x_2(y_3 - y_1) + \frac{1}{2}x_3(y_1 - y_2) =
$$
  
=  $\frac{1}{2} \cdot 2 \cdot (1, 5 - (-4, 5)) + \frac{1}{2} \cdot (-1) \cdot (-4, 5 - 0, 5) + \frac{1}{2} \cdot (-3) \cdot (0, 5 - 1, 5) =$   
= ... = 6 + 2,5 + 1,5 = 10

Punkt Nr. 1 sei A(2|0,5) Punkt Nr. 2 sei B(-1|1,5) Punkt Nr. 3 sei C(-3|-4,5)

⇒ Die Fläche des Drachens beträgt das Doppelte der Dreiecksfläche ⇒ A<sub>ABCD</sub> = 20 (FE)

In welchem Verhältnis teilt BD die Fläche des Drachens?

Die einfachste Möglichkeit ist es wohl, die Fläche des Dreiecks ABD und die des Dreieck BCD zu berechnen, und dann die eine durch die andere zu teilen. Berechnung des Flächeninhalts vom Dreieck ABD:

 $A_{\Delta} = \frac{1}{2}$ 

 $\frac{1}{2}x_1(y_2-y_3)+\frac{1}{2}$  $\frac{1}{2}$ x<sub>2</sub>·(y<sub>3</sub>-y<sub>1</sub>)+ $\frac{1}{2}$  $\frac{1}{2}X_3(y_1-y_2) =$  $=\frac{1}{2}\cdot2\cdot(1,5-(-2,5))+\frac{1}{2}$  $\frac{1}{2}(-1)(-2,5-0,5)+\frac{1}{2}$  $\frac{1}{2}$ ·3·(0,5–1,5) =  $= ... = 4 + 1.5 - 1.5 = 4$   $\Rightarrow$  A<sub>ABD</sub>=4 (FE) Berechnung des Flächeninhalts vom Dreieck ABD:  $A_{BCD} = A_{ABCD} - A_{ABD} = 20 - 4 = 16$   $\Rightarrow$   $A_{BCD} = 16$  (FE) Punkt Nr. 1 sei A(2|0,5) Punkt Nr. 2 sei B(-1|1,5) Punkt Nr. 3 sei D(3|-2,5)

Das Verhältnis der Flächen ist:  $A_{ABC}$ :  $A_{ABD} = 16$ : 4 (bzw. gekürzt)  $A_{ABC}$ :  $A_{ABD} = 4$ : 1 [Man könnte das Verhältnis auch umgekehrt angeben  $A_{ABD}$  :  $A_{ABC} = 1 : 4$ ]

b) Nullstellen von  $h_k$  : y = 2kx-3k sollen unabhängig von "k" sein:

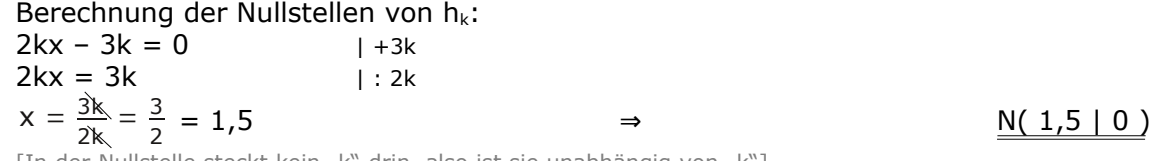

[In der Nullstelle steckt kein "k" drin, also ist sie unabhängig von "k"]

Für welchen Wert von "k" liegt der Punkt A auf  $h_k$ ?

Wir lösen dieses Problem mit einer Punktprobe und hoffen, dass die Lösung eine positive Auswirkung auf den Weltfrieden hat.

A(2|0,5) ⇒  $x_A = 2$ ,  $y_A = 0.5$  in  $h_K : y = 2kx-3k$  $0,5 = 2k \cdot 2 - 3k$  $0,5 = 4k-3k$  ⇒  $0,5 = k$ 

Der Punkt C soll auch auf dieser Gerade liegen...

Was bedeutet überhaupt "auf *dieser* Gerade"? Es muss wohl die gleiche Gerade sein, die auch den Punkt A enthält, also die Gerade, die zu k=0,5 gehört.

Zuerst schreiben wir die Gerade auf, die zu k=0,5 gehört:  $h_{0.5}$ : y = 2 $\cdot$ 0,5 $\cdot$ x-3 $\cdot$ 0,5 (vereinfachen  $\rightarrow$ )  $h_{0,5}$ :  $y = x - 1,5$ Wenn C auch auf dieser Gerade liegen soll, muss die Punktprobe eine wahre Aussage liefern. Wir setzen also die Koordinaten von C in  $h_{0,5}$  ein und gucken was passiert.  $C(-3|-4,5) \Rightarrow x_c=-3$  y<sub>c</sub>=-4,5 in h<sub>0,5</sub> : y = x-1,5 einsetzen ⇒  $-4,5 = -3-1,5$ -4,5 = -4,5

Man erhält eine wahre Aussage. Welch  $\hat{U}$  Überraschung!  $\Rightarrow$  C liegt auf der Geraden h<sub>0.5</sub>!